<sup>ФИО: Чиж</sup>®<del>ИИЧИСТЕРСТВ</del>О НАУКИ И ВЫСШЕГО ОБРАЗОВАНИЯ РОССИЙСКОЙ ФЕДЕРАЦИИ Дата подписания: 13.07.2023 10:14:31<br>Учикальный программный ИВСОСИбИрский филиал федерального государственного бюджетного -плания высшерования высшего.<br>bdf6e99bfcc4944b52cae00e83cf259c6c89da390Ba7ed14HRFQMHDeждения высшего образования «Сибирский государственный университет науки и технологий имени академика М.Ф. Решетнева» Документ подписан простой электронной подписью Информация о владельце: Должность: Директор филиала СибГУ в г. Лесосибирске Уникальный программный ключ:

# **РАБОЧАЯ ПРОГРАММА ДИСЦИПЛИНЫ**

# **ОСНОВЫ ПРОГРАММИРОВАНИЯ И КОНФИГУРИРОВАНИЯ В КИС**

Направление подготовки 09.03.01 Информатика и вычислительная техника

Направленность (профиль) образовательной программы Программное обеспечение средств вычислительной техники и автоматизированных систем

> Уровень высшего образования бакалавриат

> > Форма обучения очная, заочная

Красноярск 2022

Рабочая программа дисциплины составлена в соответствии с актуализированным федеральным государственным образовательным стандартом высшего образования – бакалавриат по направлению подготовки 09.03.01 Информатика и вычислительная техника, утвержденным приказом Министерства науки и высшего образования Российской Федерации 19.09.2017г. №929

Разработчики рабочей программы дисциплины:

Доцент кафедры информационных и технических систем  $\mathcal{U}\mathcal{U}\mathcal{U}$  П.А. Егармин должность, учёная степень, учёное звание подпись И.О. Фамилия

Руководитель ОПОП, к.т.н., доцент, заведующий кафедрой информационных и технических систем П.А. Егармин должность, учёная степень, учёное звание подпись И.О. Фамилия

Рабочая программа дисциплины рассмотрена на заседании кафедры информационных и технических систем от «11» октября 2022г. протокол № 10а

Заведующий кафедрой, к.т.н., доцент  $\mathcal{U}\mathcal{U}\mathcal{U}$  П.А. Егармин должность, учёная степень, учёное звание подпись И.О. Фамилия

Рабочая программа дисциплины рассмотрена на заседании научно-методического совета филиала от «11» октября 2022г., протокол № 4 Председатель НМС филиала, к.т.н., доцент С.В. Соболев

должность, учёная степень, учёное звание подпись подпись И.О. Фамилия

Рабочая программа дисциплины утверждена в составе ОПОП решением Ученого совета СибГУ им. М.Ф. Решетнева №5 от 28.10.2022г.

# **АННОТАЦИЯ** Рабочей программы дисциплины Основы программирования и конфигурирования в КИС

### (наименование дисциплины)

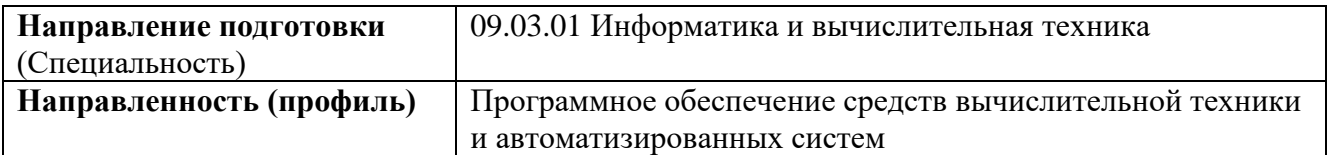

Объем дисциплины составляет 4 зачетные единицы, 144 часа.

### Цель и задачи изучения дисциплины

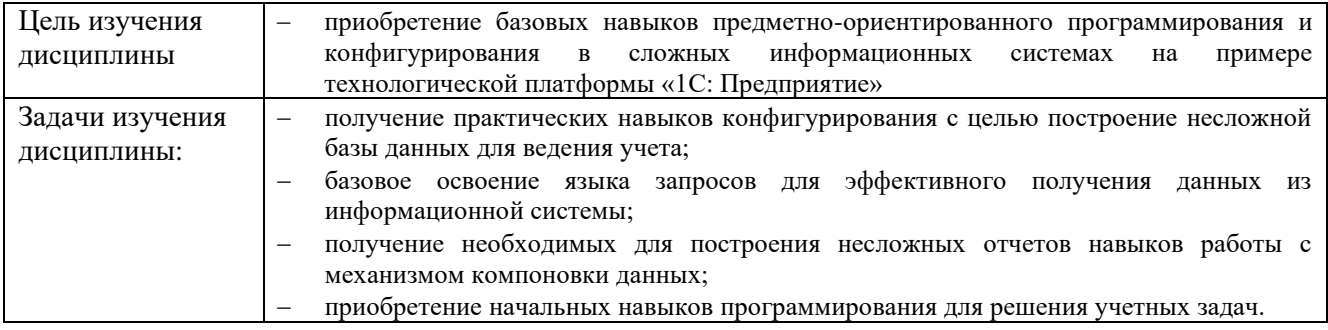

### Перечень планируемых результатов обучения по дисциплине, соотнесенных  $\mathbf c$ установленными в программе индикаторами достижения компетенций

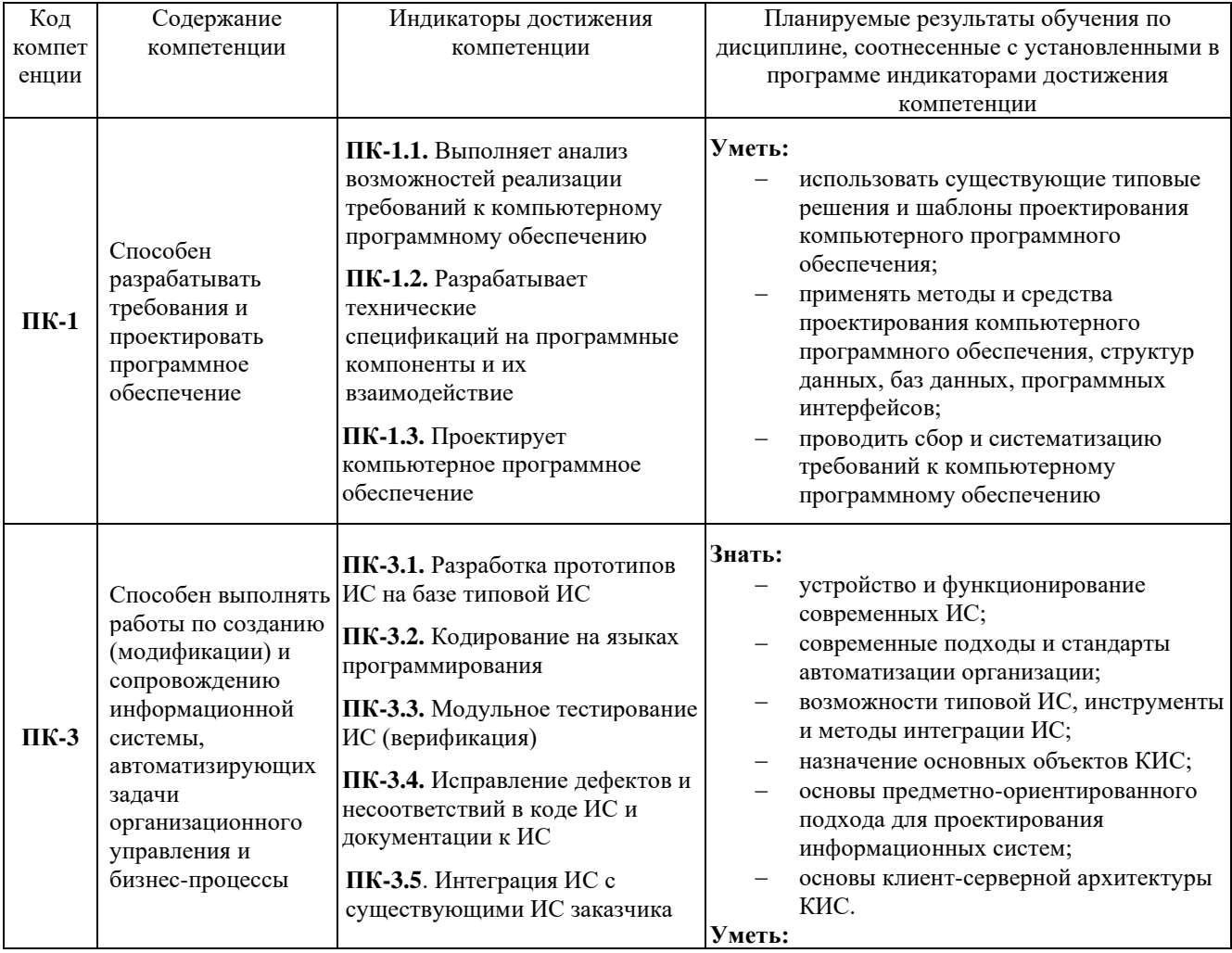

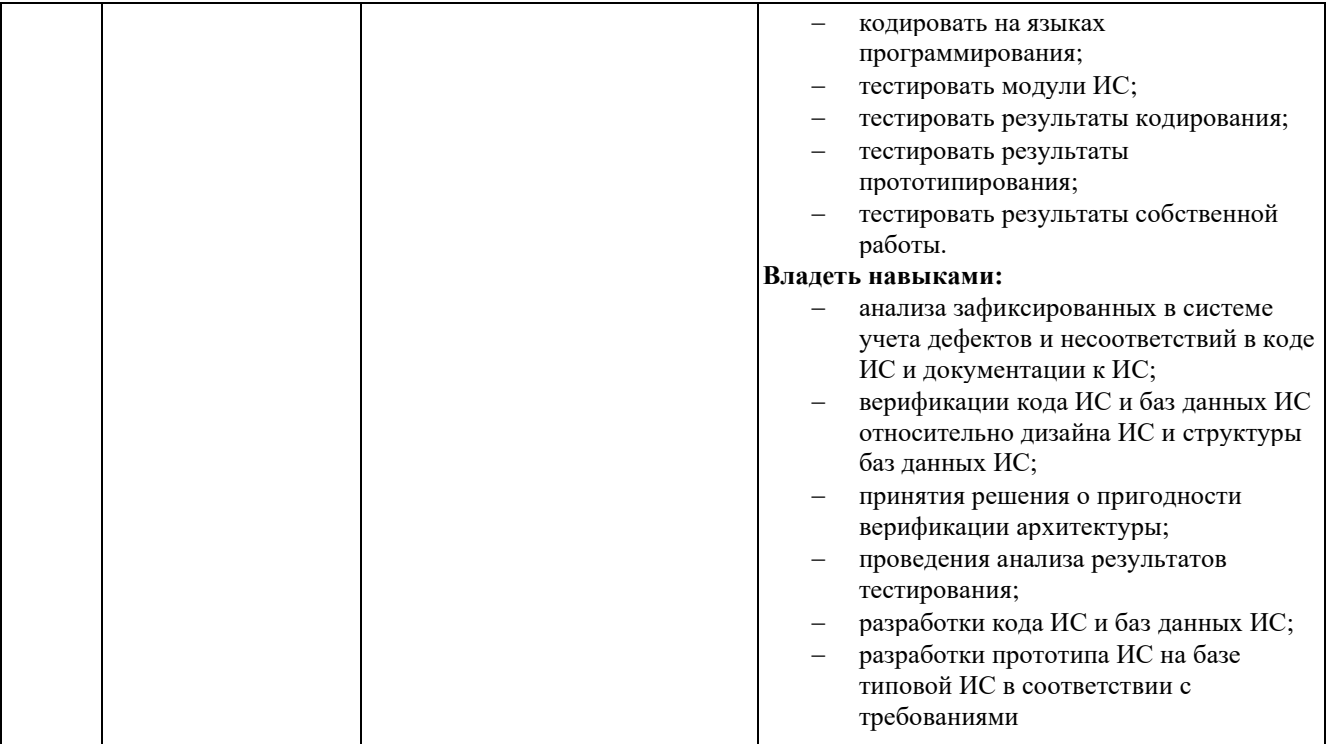

## **Место дисциплины в структуре ОПОП**

Дисциплина «Основы программирования и конфигурирования в КИС» (Б1.В.07) входит в часть, формируемую участниками образовательных отношений, блока Б1 «Дисциплины (модули)».

# **Краткое содержание дисциплины**

Раздел 1. Основы программирования в КИС.

Раздел 2. Основы конфигурирования КИС.

### **Форма промежуточной аттестации**

Экзамен.

# **Оглавление**

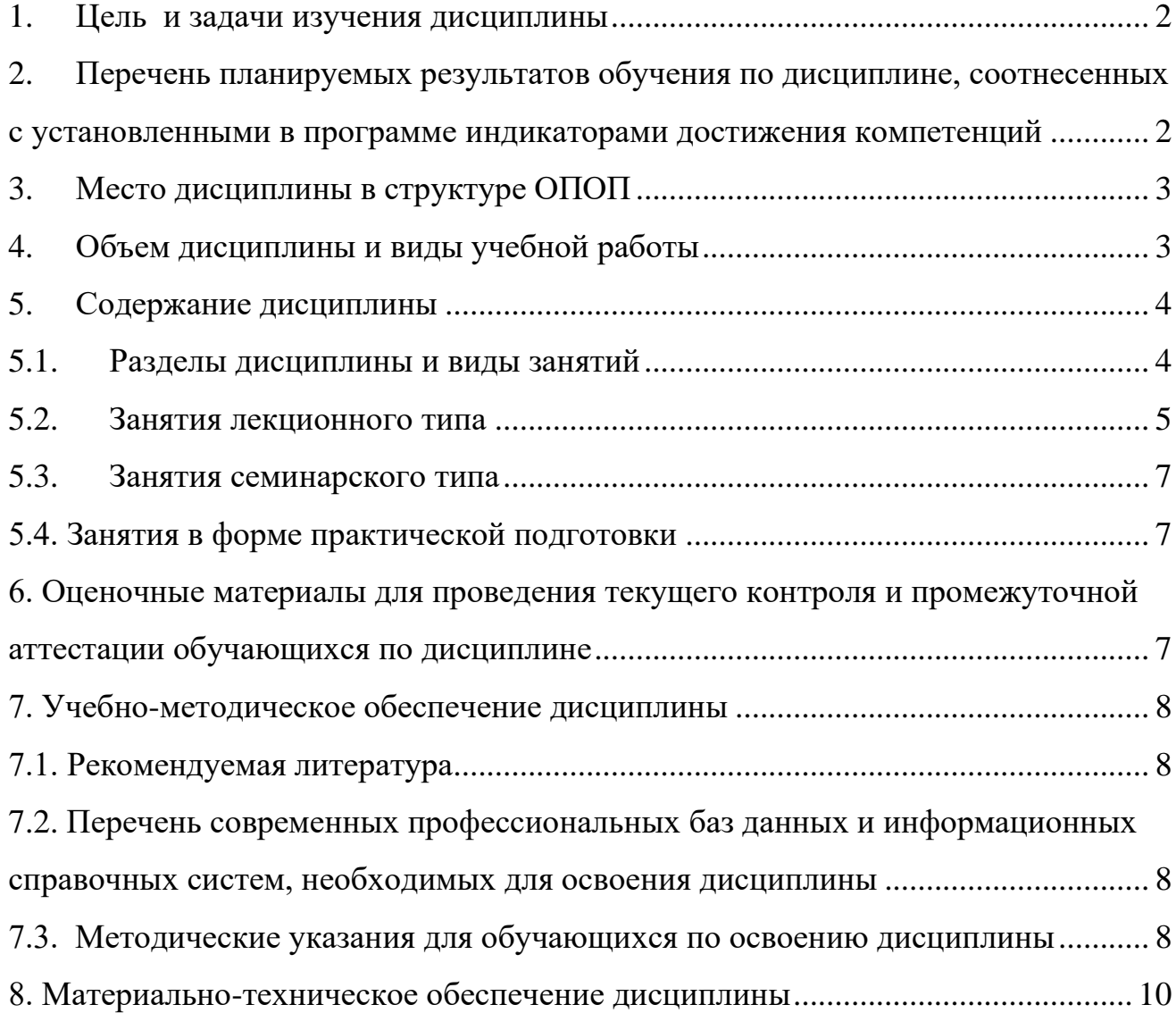

# 1. Цель и задачи изучения дисциплины

<span id="page-5-0"></span>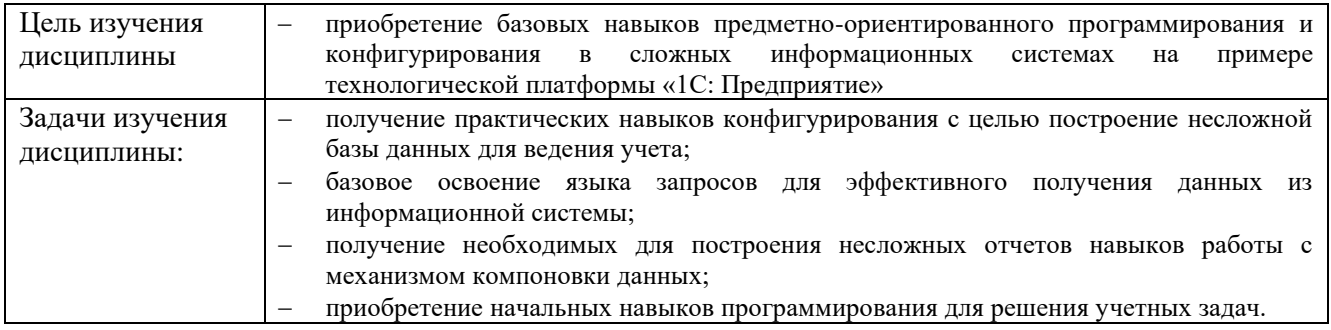

# <span id="page-5-1"></span>2. Перечень планируемых результатов обучения по дисциплине, соотнесенных с установленными в программе индикаторами достижения компетенций

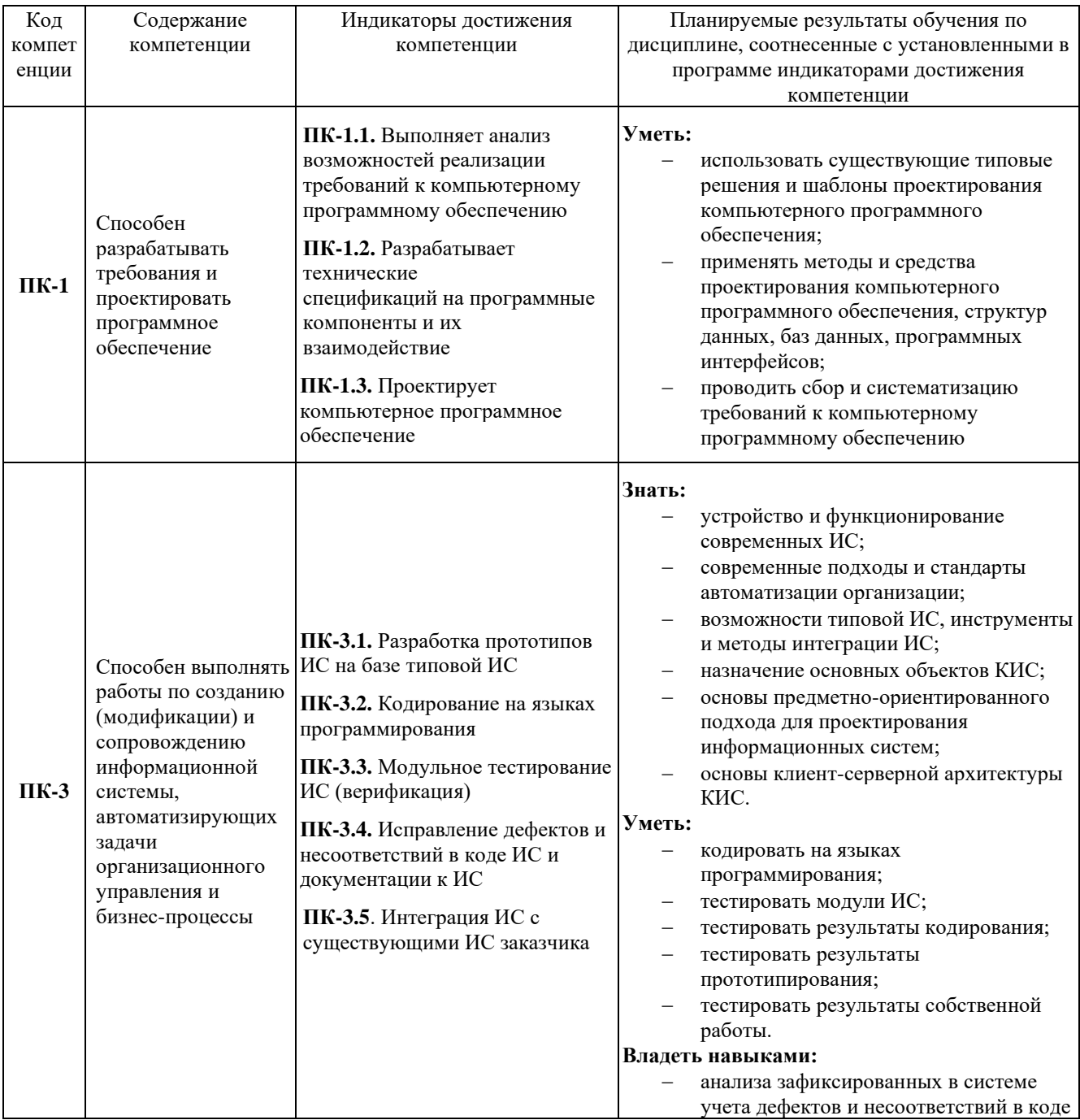

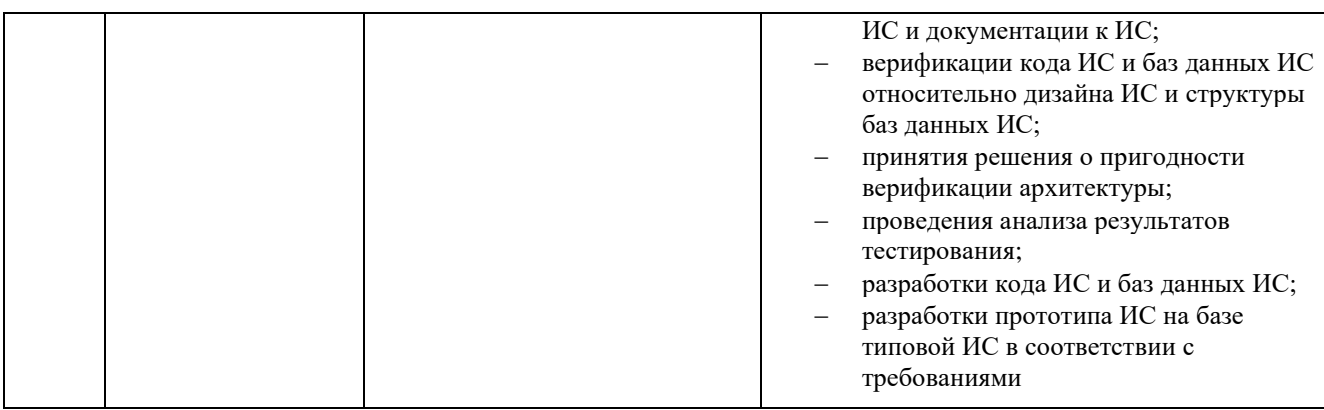

### **3. Место дисциплины в структуре ОПОП**

<span id="page-6-0"></span>Дисциплина «Основы программирования и конфигурирования в КИС» (Б1.В.07) входит в часть, формируемую участниками образовательных отношений, блока Б1 «Дисциплины (модули)».

Изучение курса связано с дисциплинами: «Информатика», «Программирование», «Экономика», «Современные языки программирования».

Знания, умения и навыки, полученные в ходе изучения дисциплины, являются необходимыми для изучения дисциплин: «Комплексная автоматизация в КИС», «Управление и обмен данными в КИС», а также для прохождения производственной практики и написания выпускной квалификационной работы.

## <span id="page-6-1"></span>**4. Объем дисциплины и виды учебной работы**

Общая трудоемкость дисциплины составляет 4 зачетные единицы, 144 часа.

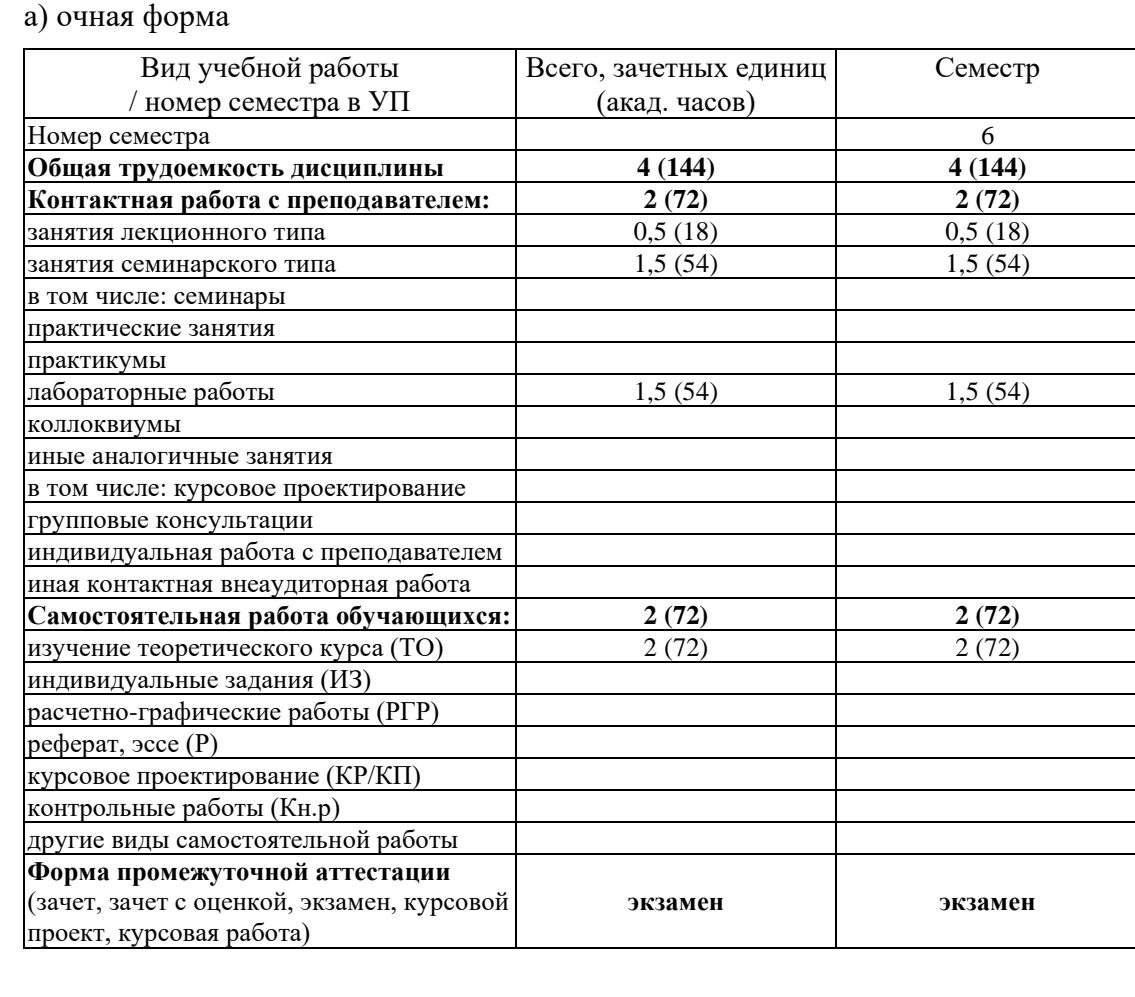

б) заочная форма

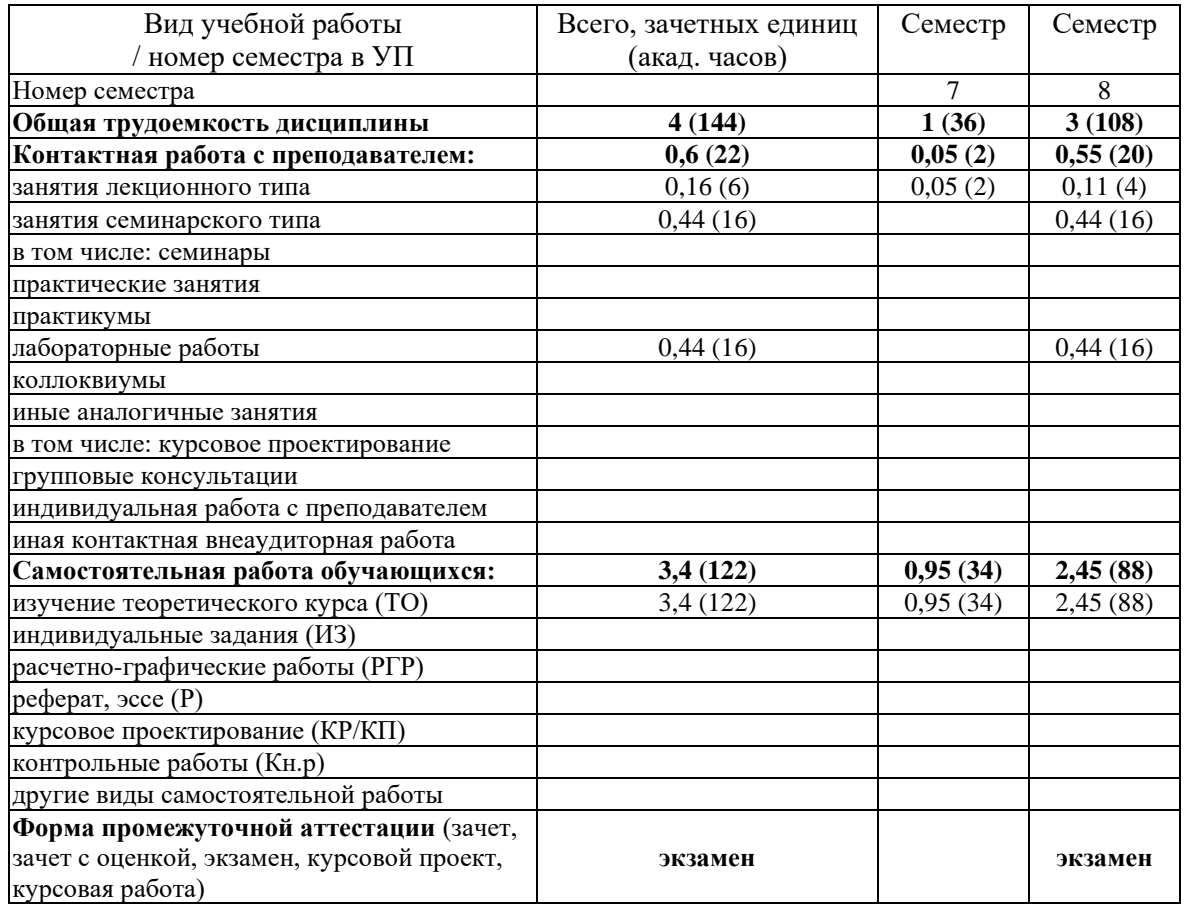

#### <span id="page-7-0"></span>5. Содержание дисциплины

#### <span id="page-7-1"></span> $5.1.$ Разделы дисциплины и виды занятий

а) очная форма

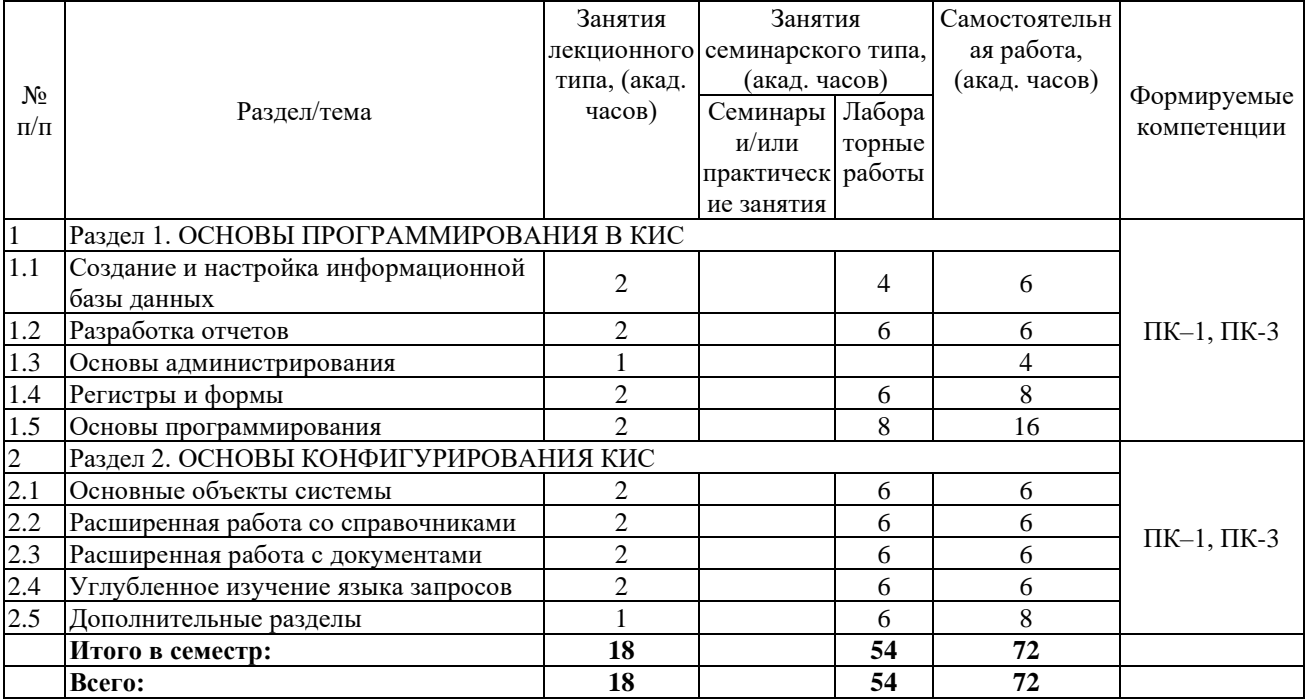

б) заочная форма

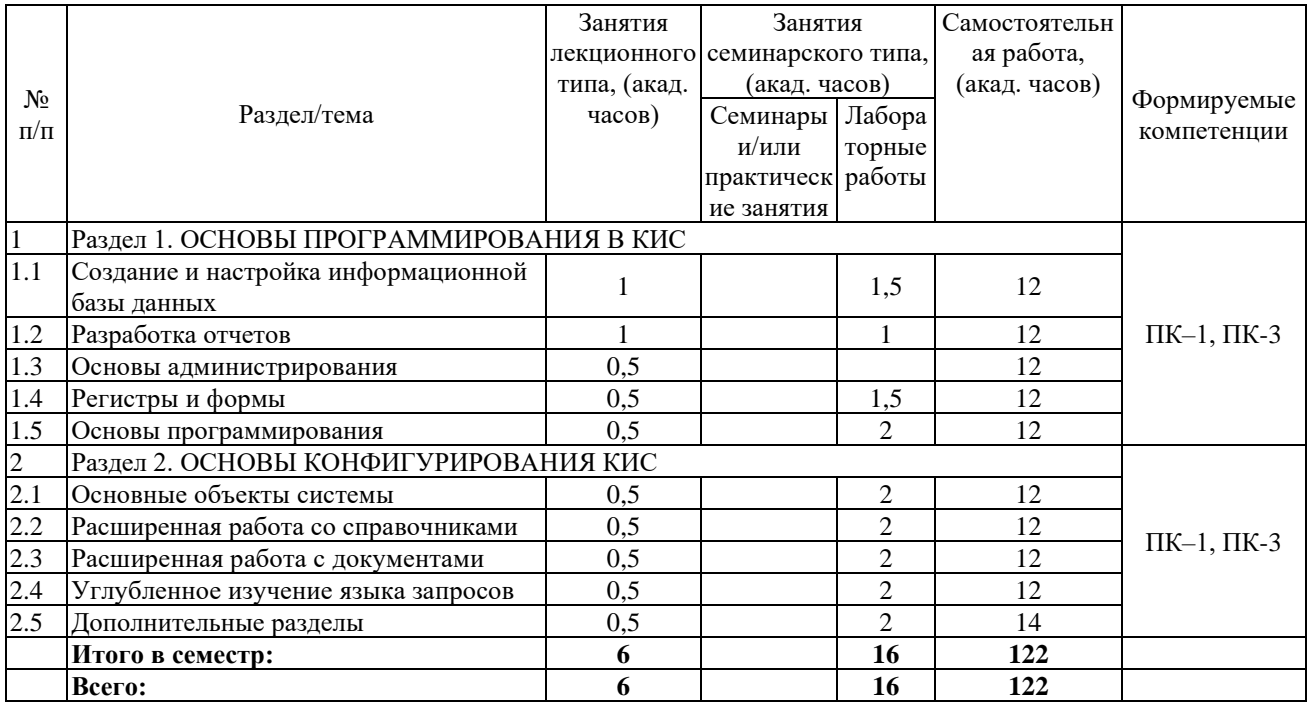

Программой дисциплины «Основы программирования и конфигурирования в КИС» предусмотрены занятия лекционного типа, занятия семинарского типа и самостоятельная работа обучающихся.

На занятиях семинарского типа выполняются лабораторные работы.

Самостоятельная работа предполагает изучение обучающимися теоретического курса.

Для запланированных видов занятий разработаны учебно-методические материалы, которые включены в состав электронного учебно-методического комплекса дисциплины (ЭУМКД) по дисциплине «Основы программирования и конфигурирования в КИС» [8].

### **5.2. Занятия лекционного типа**

<span id="page-8-0"></span>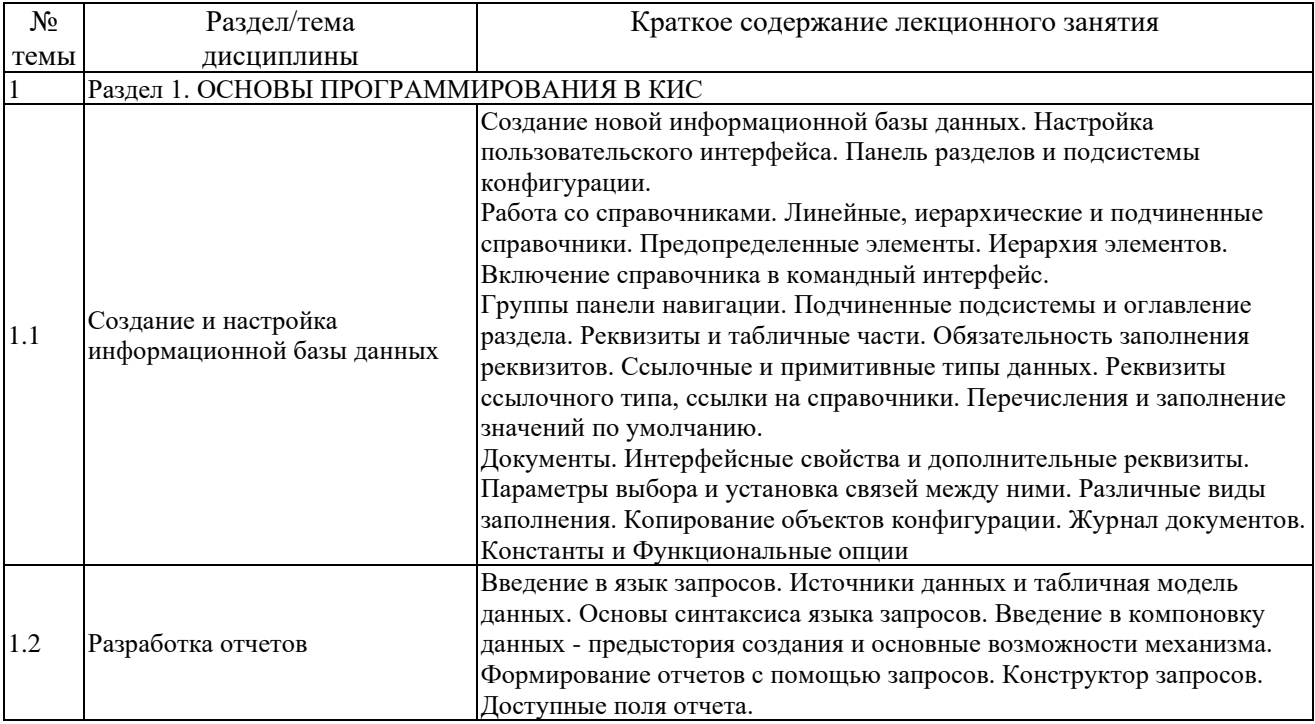

<span id="page-9-0"></span>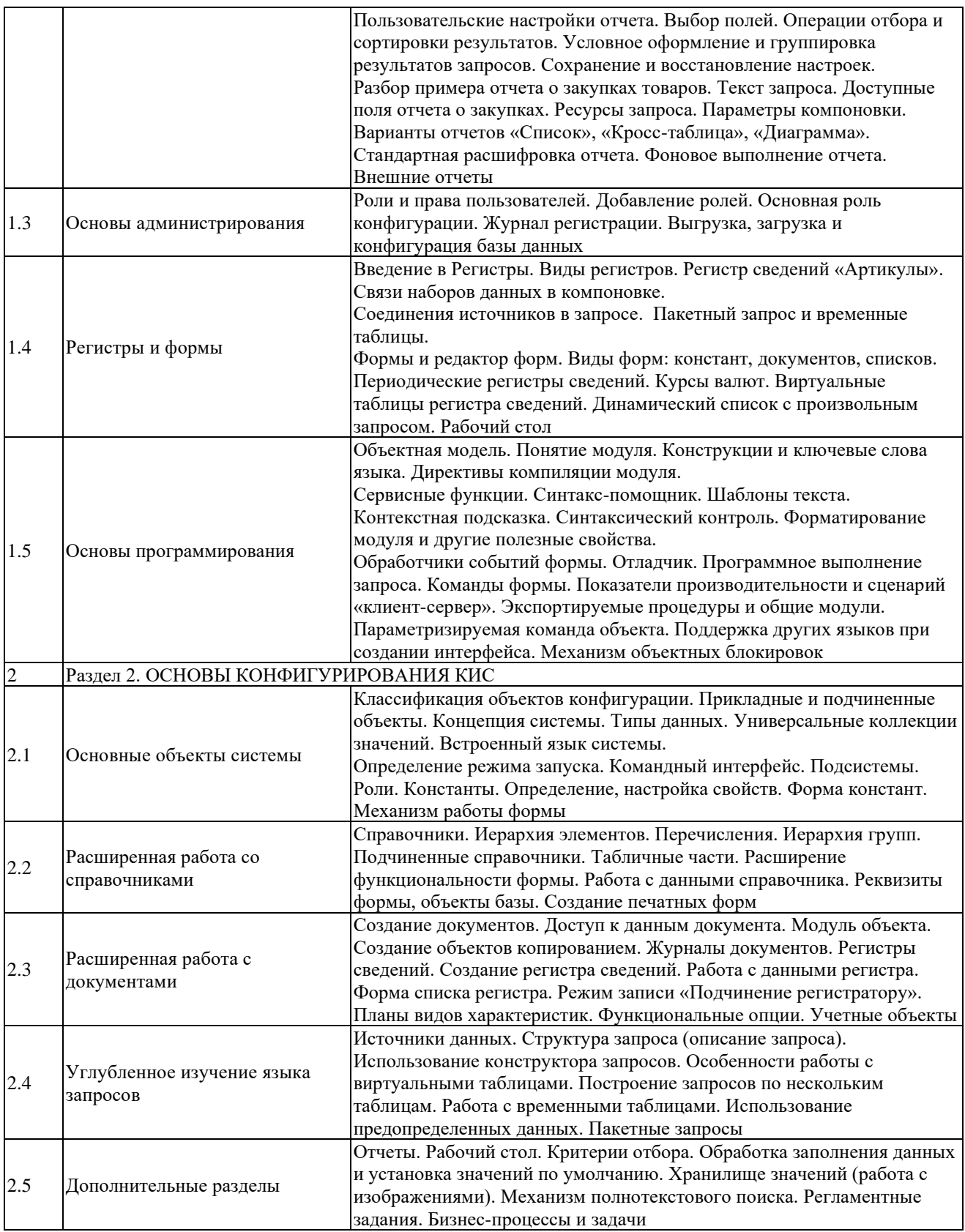

# **5.3. Занятия семинарского типа**

<span id="page-10-0"></span>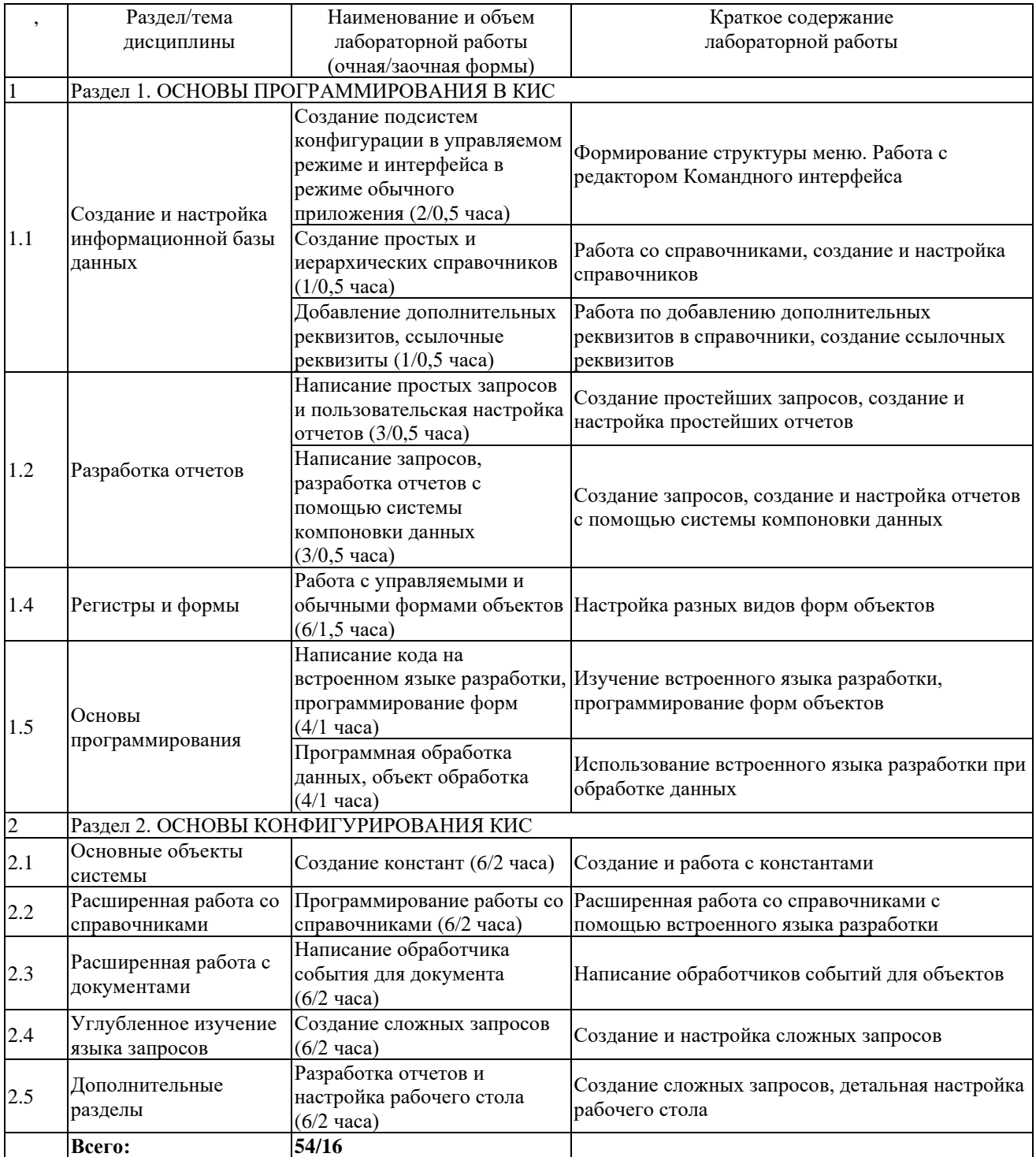

### **5.3.1. Лабораторные работы**

### **5.4. Занятия в форме практической подготовки**

Занятия в форме практической подготовки по дисциплине не организуются.

### <span id="page-10-1"></span>**6. Оценочные материалы для проведения текущего контроля и промежуточной аттестации обучающихся по дисциплине**

Оценочные материалы для текущего контроля успеваемости и промежуточной аттестации по итогам освоения дисциплины «Основы программирования и конфигурирования <span id="page-11-0"></span>в КИС» сформированы в виде фонда оценочных средств (ФОС) и представлены в приложении к рабочей программе.

# **7. Учебно-методическое обеспечение дисциплины**

### **7.1. Рекомендуемая литература**

<span id="page-11-1"></span>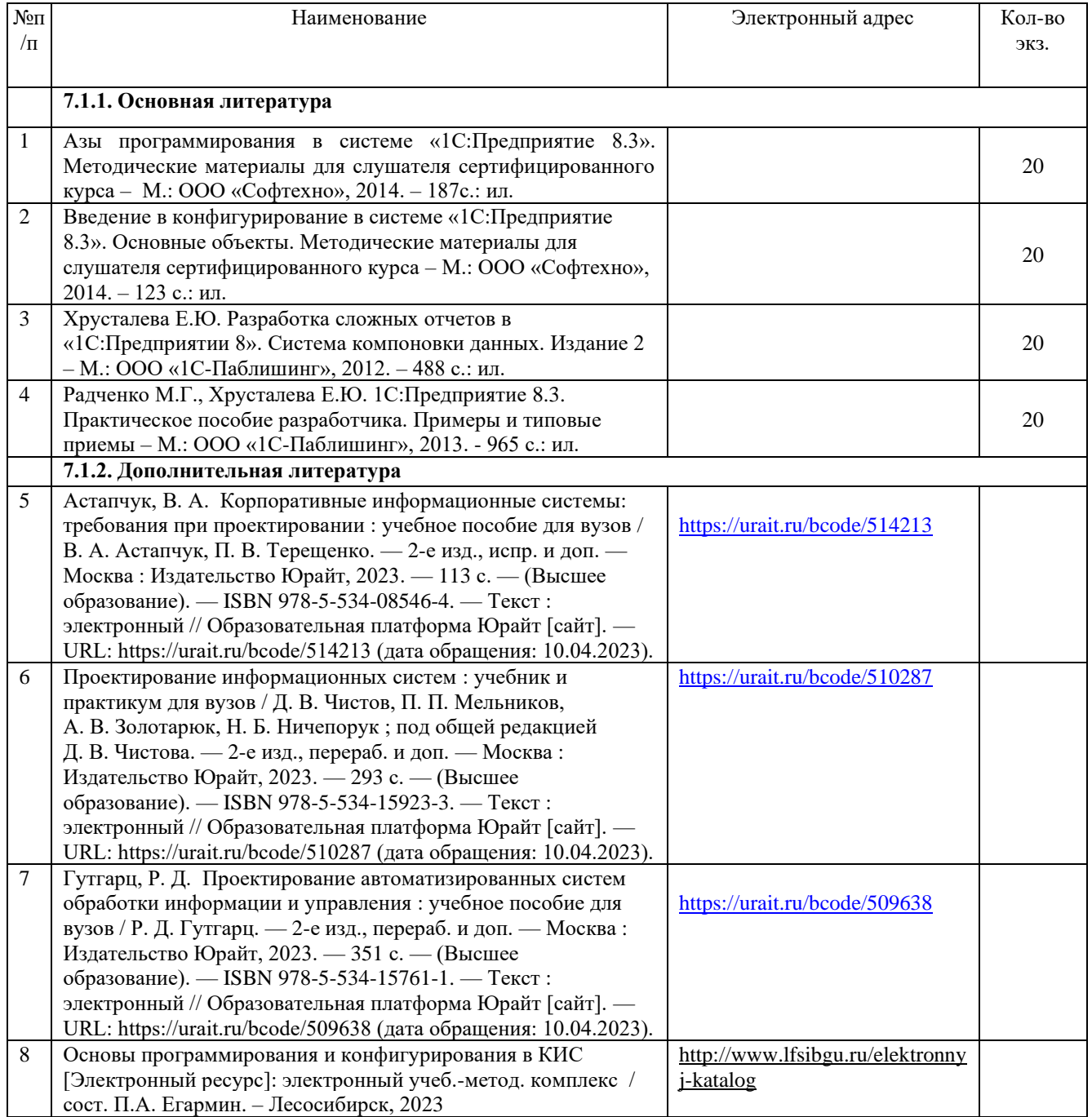

# <span id="page-11-2"></span>**7.2. Перечень современных профессиональных баз данных и информационных справочных систем, необходимых для освоения дисциплины**

<span id="page-11-3"></span>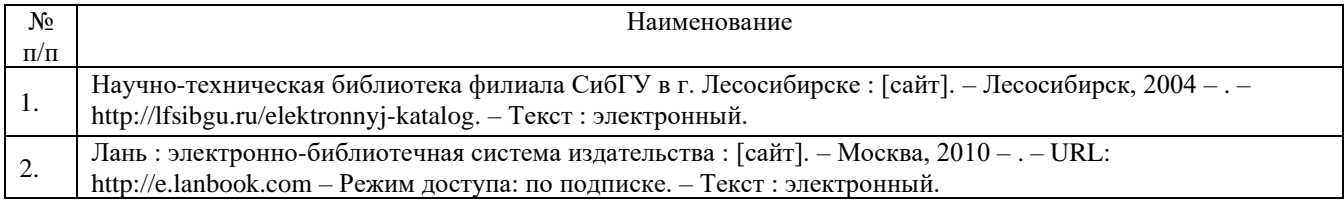

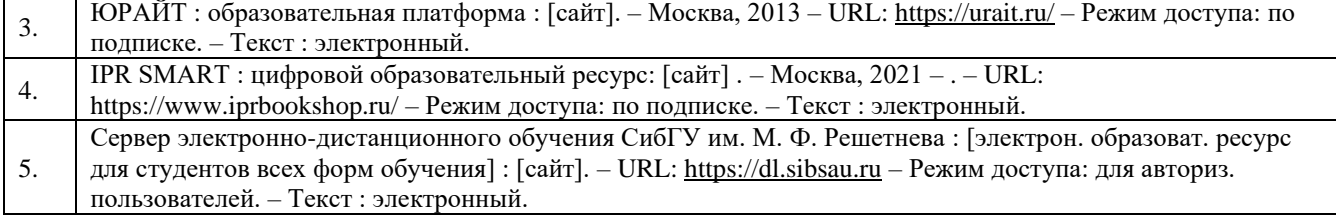

### **7.3. Методические указания для обучающихся по освоению дисциплины**

Программой дисциплины «Основы программирования и конфигурирования в КИС» предусмотрены занятия лекционного типа, занятия семинарского типа (лабораторные работы) и самостоятельная работа обучающихся.

Самостоятельная работа предполагает изучение теоретического курса. В период освоения дисциплины для обучающихся организуются индивидуальные и групповые консультации.

При изучении дисциплины обязательным является выполнение следующих организационных требований:

− обязательное посещение всех видов аудиторных занятий;

ведение конспекта лекций, практических занятий;

активная работа во время занятий;

регулярная самостоятельная работа обучающегося в соответствии с рабочей программой дисциплины и рейтинг планом;

своевременная сдача отчетных документов;

получение дополнительных консультаций по подготовке, оформлению и сдаче отдельных видов заданий, в случае пропусков занятий.

Самостоятельная работа обучающегося направлена на:

стимулирование познавательного интереса;

систематизацию и закрепление полученных теоретических знаний;

развитие познавательных способностей, активности, самостоятельности, ответственности и организованности обучающихся;

− формирование самостоятельности мышления, способностей к саморазвитию, самосовершенствованию и самореализации.

Чтобы выполнить весь объем самостоятельной работы по всем осваиваемым дисциплинам, обучающемуся необходимо заниматься по 3-5 часов ежедневно. Начинать самостоятельные внеаудиторные занятия следует с первых же дней семестра, поскольку компенсировать пропущенный материал позднее без снижения качества работы и ее производительности практически невозможно.

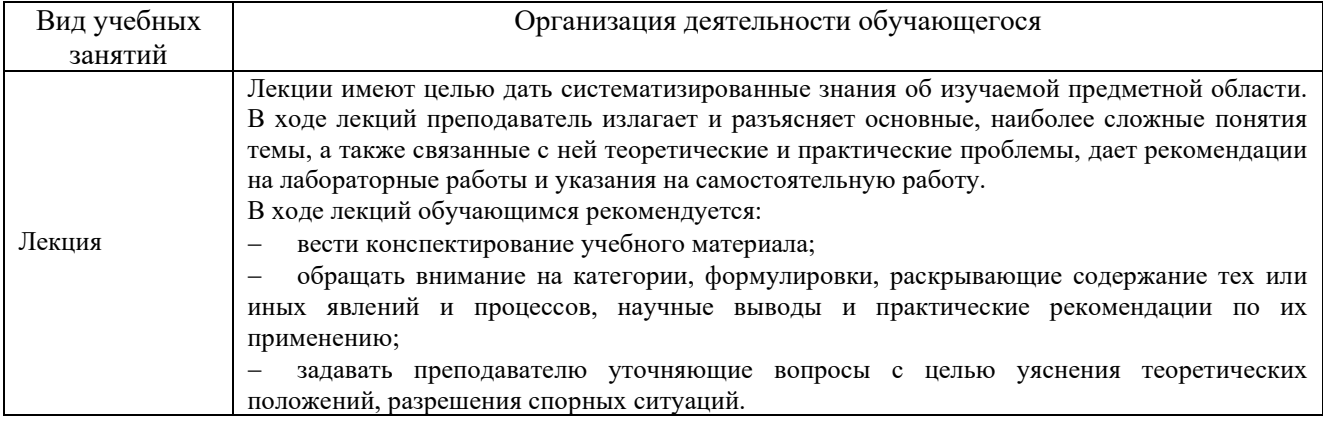

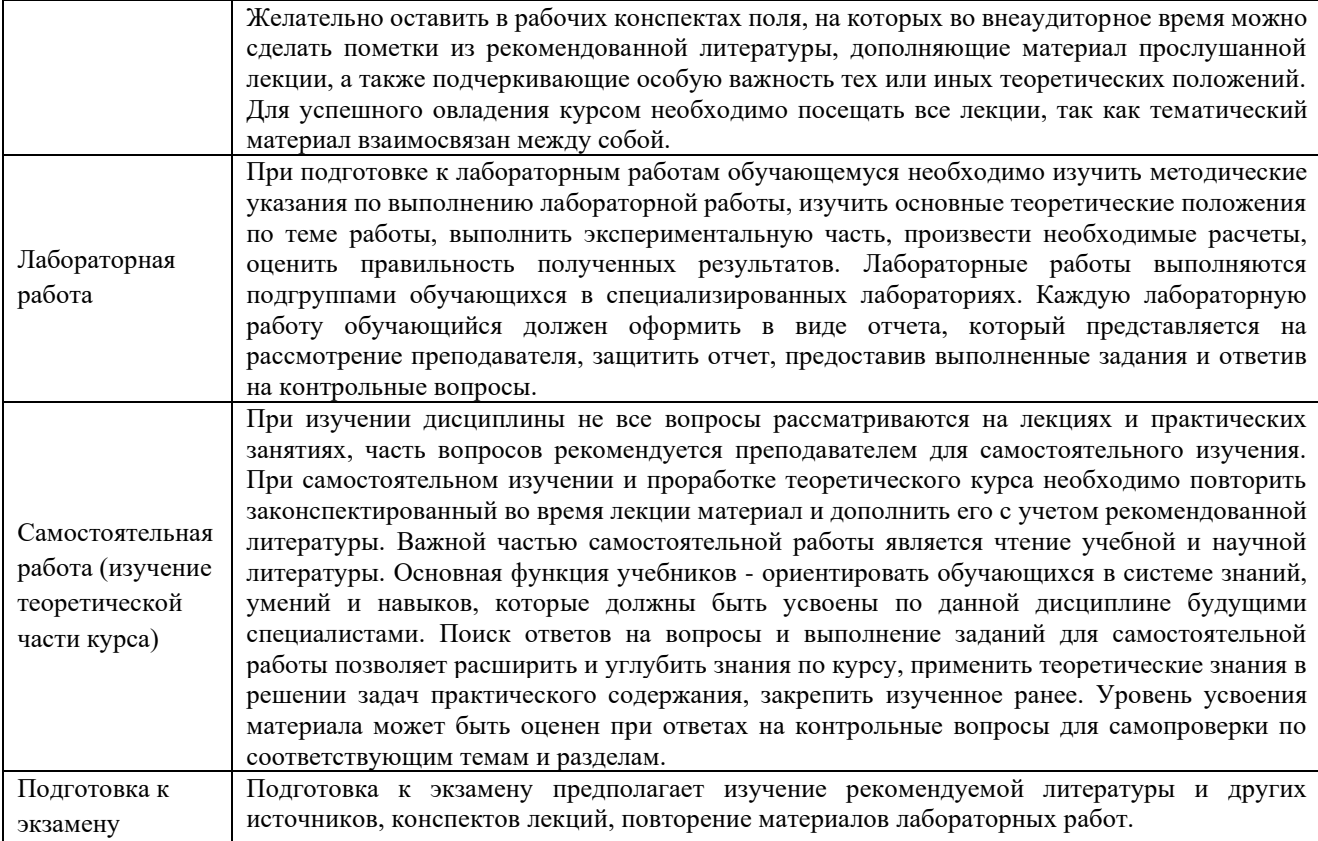

# **8. Материально-техническое обеспечение дисциплины**

<span id="page-13-0"></span>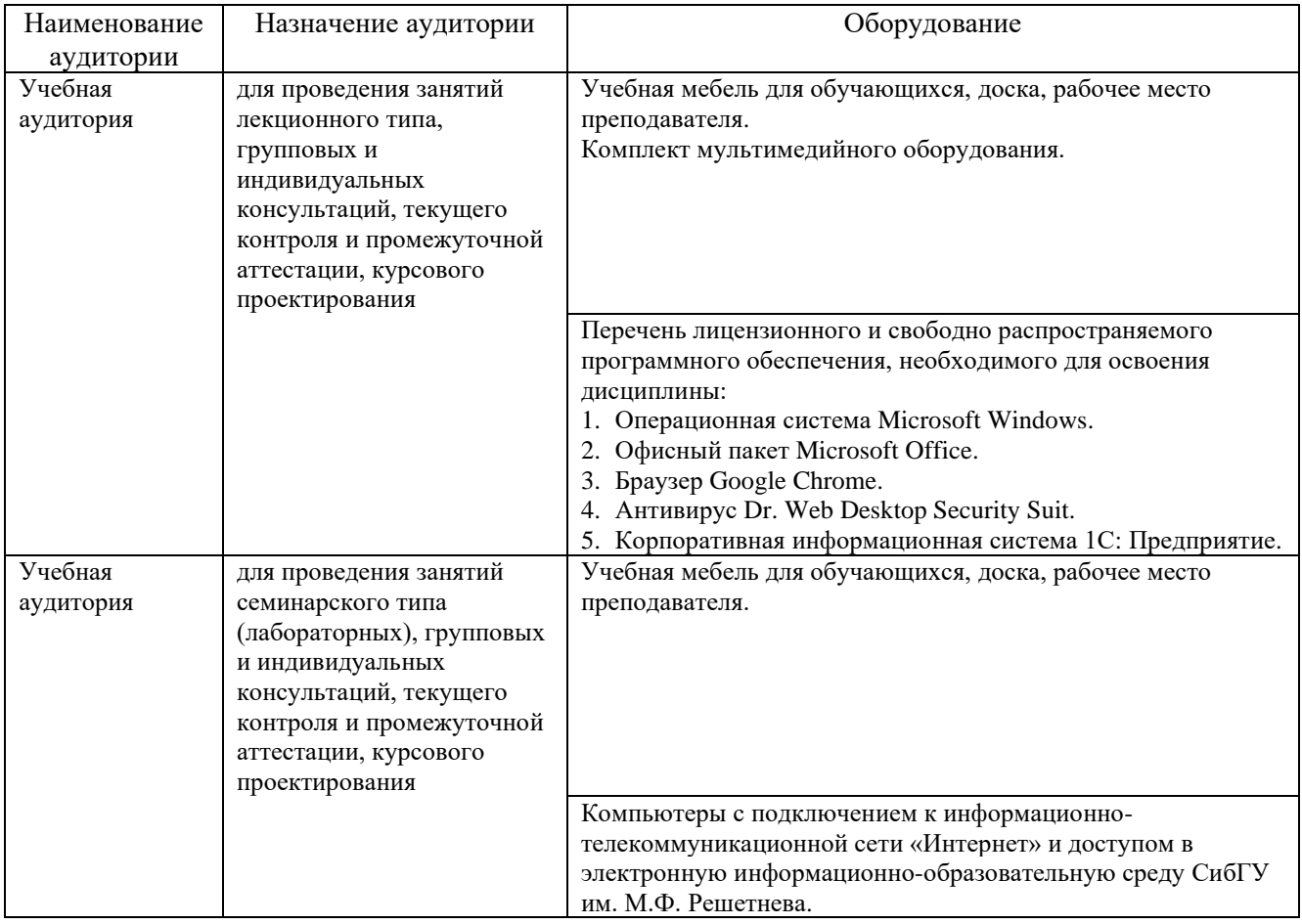

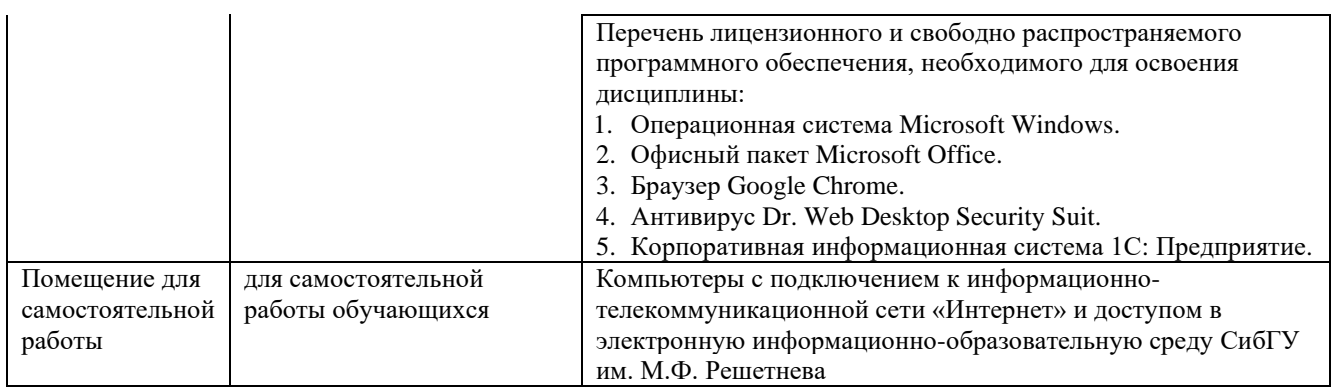

МИНИСТЕРСТВО НАУКИ И ВЫСШЕГО ОБРАЗОВАНИЯ РОССИЙСКОЙ ФЕДЕРАЦИИ Лесосибирский филиал федерального государственного бюджетного образовательного учреждения высшего образования «Сибирский государственный университет науки и технологий имени академика М.Ф. Решетнева»

# **ФОНД ОЦЕНОЧНЫХ СРЕДСТВ**

для проведения промежуточной аттестации по дисциплине **(приложение к рабочей программе дисциплины)**

# **ОСНОВЫ ПРОГРАММИРОВАНИЯ И КОНФИГУРИРОВАНИЯ В КИС**

09.03.01 Информатика и вычислительная техника Код Наименование

Направленность (профиль) образовательной программы Программное обеспечение средств вычислительной техники и автоматизированных систем

> Уровень высшего образования бакалавриат

> > Форма обучения очная, заочная

> > Красноярск 2022

### **Фонд оценочных средств для проведения промежуточной аттестации**

по дисциплине Основы программирования и конфигурирования в КИС

### **1. Описание назначения и состава фонда оценочных средств**

Настоящий фонд оценочных средств (ФОС) входит в состав рабочей программы дисциплины Основы программирования и конфигурирования в КИС

и предназначен для оценки планируемых результатов обучения по дисциплине, соотнесенных с установленными в программе индикаторами достижения компетенций.

ФОС включает в себя оценочные материалы для проведения текущего контроля успеваемости и промежуточной аттестации обучающихся в форме: экзамена.

В состав ФОС входят следующие оценочные средств:

− компьютерные тесты по темам дисциплины (текущий контроль, промежуточная аттестация);

− задания для выполнения лабораторных работ и вопросы для защиты лабораторных работ (текущий контроль).

### **2. Перечень планируемых результатов обучения по дисциплине, соотнесенных с установленными в программе индикаторами достижения компетенций**

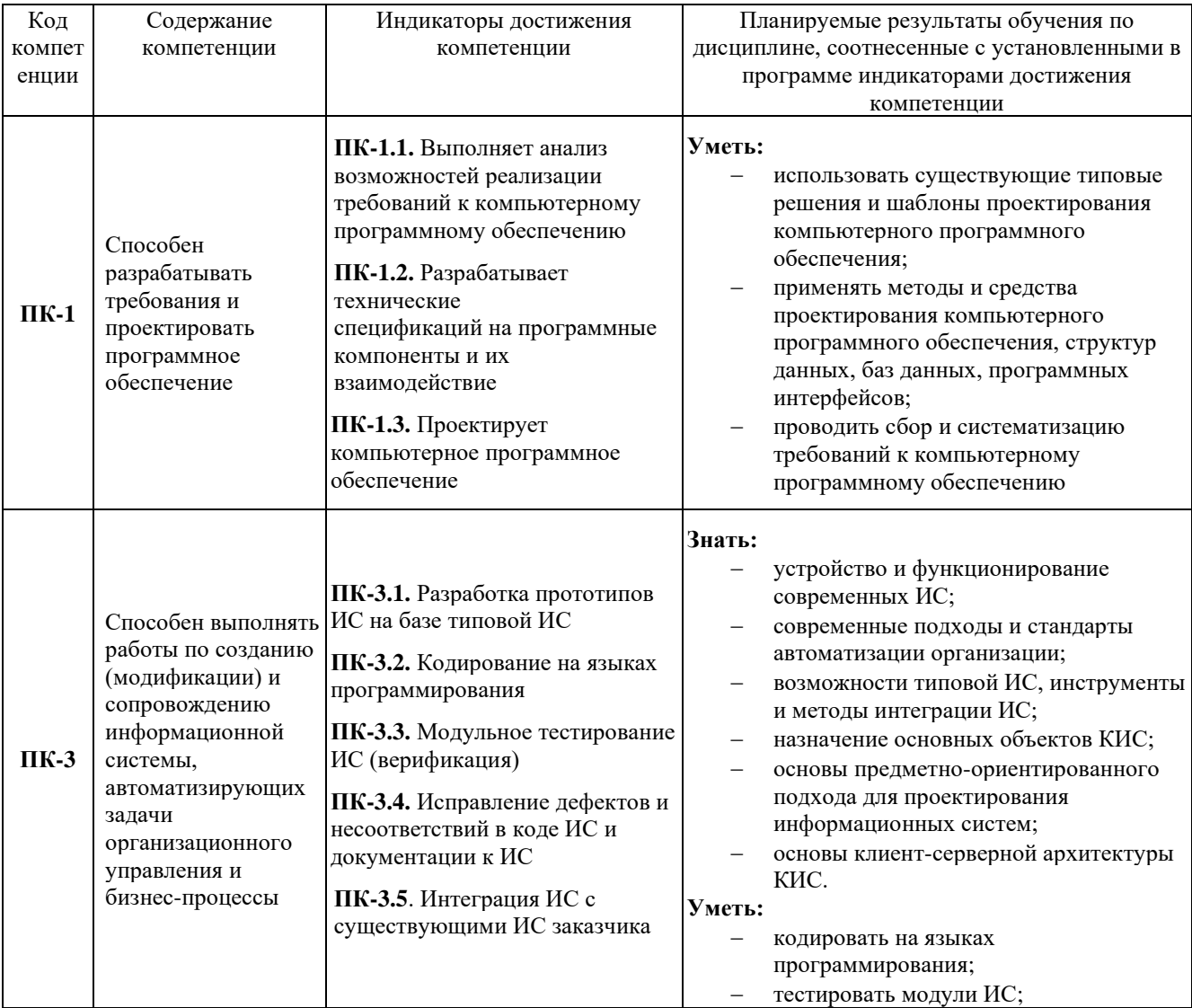

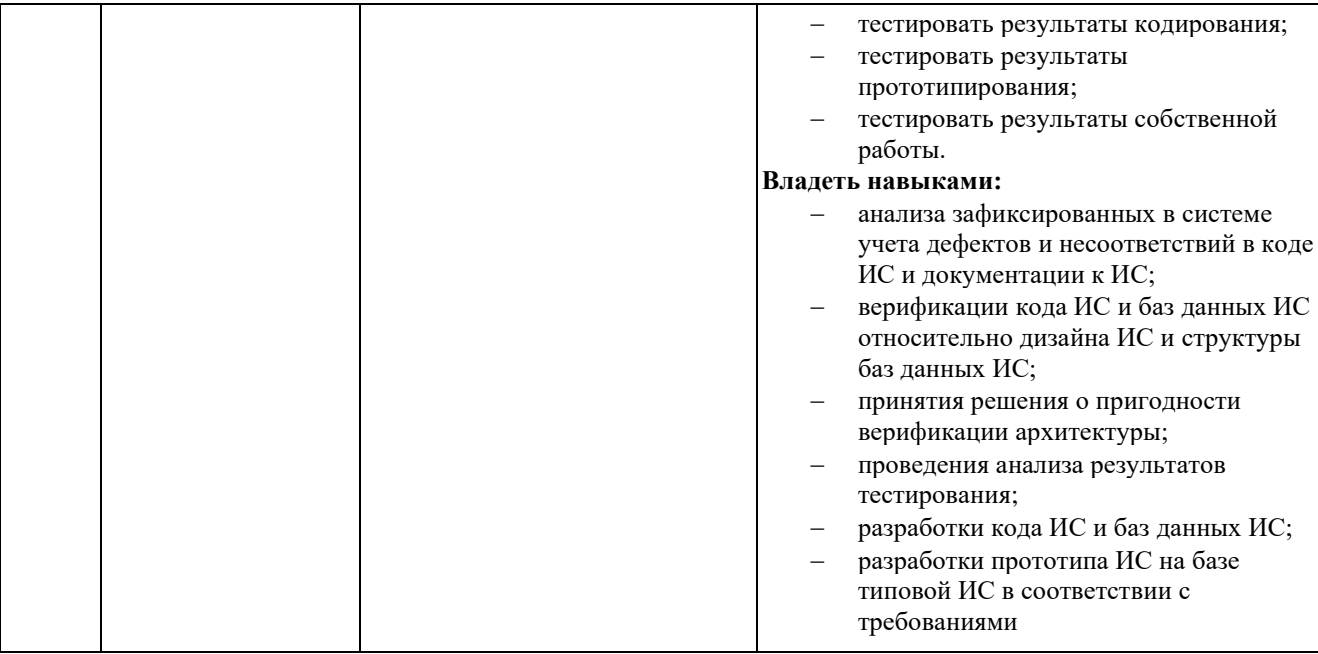

# 2.1. Формы контроля формирования компетенций

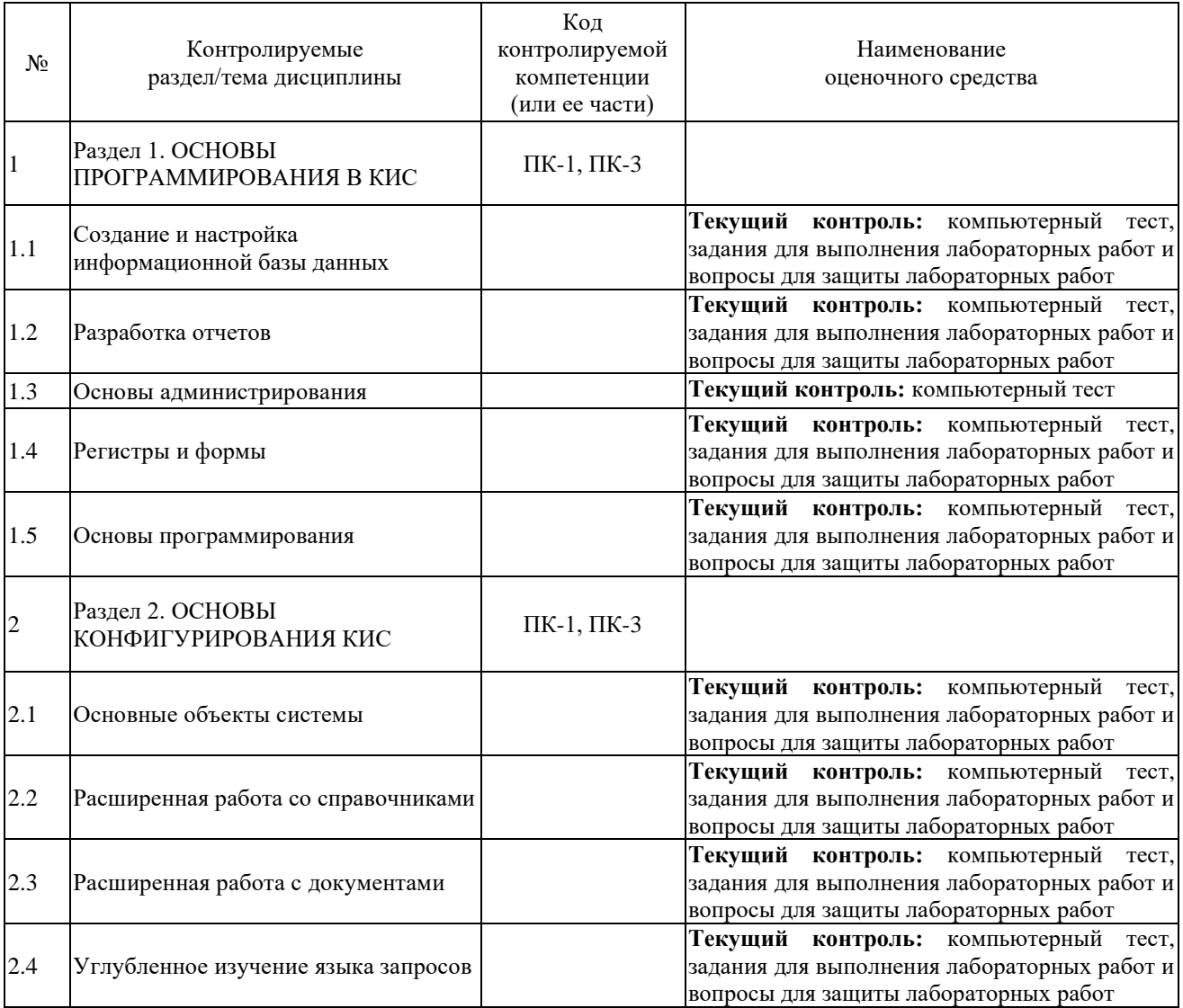

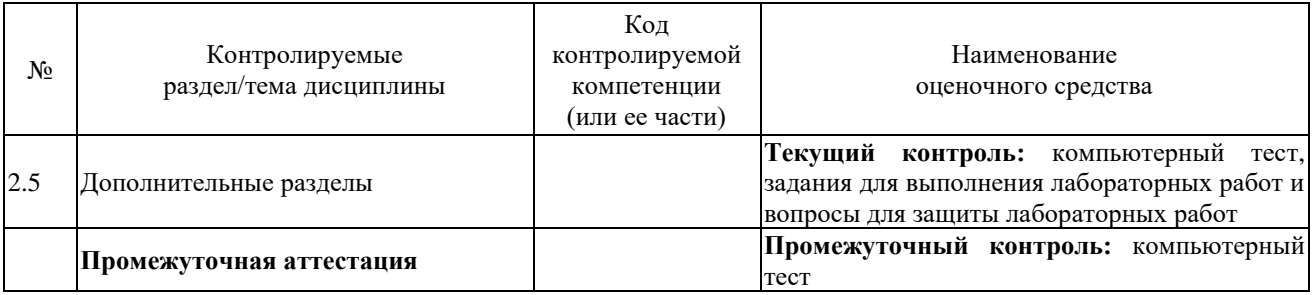

### 3. Типовые контрольные задания или иные материалы, необходимые для оценки знаний, умений, навыков владения, соотнесенных с установленными в программе индикаторами достижения компетенций

## 3.1. Компьютерные тесты (текущий контроль, промежуточная аттестация), формирование компетенций ПК-1, ПК-3

Подробное описание тестовых заданий содержится в сборнике тестовых заданий, который включен в состав ЭУМКД [8].

Примеры тестовых заданий по разделу 1 «Основы программирования в КИС».

- 1. Выберите верный набор ассоциаций «Объект» «тип файла»:
- внешняя обработка «epf», внешний отчет «erf», конфигурация «cf»;
- внешняя обработка «ert», внешний отчет «mxl», конфигурация «pfl»;
- внешняя обработка «ert», внешний отчет «erf», конфигурация «cfu»;
- внешняя обработка «epf», внешний отчет «mxl», конфигурация «cfu».

## 2. Внешняя обработка может быть включена в состав конфигурации:

- технологическая платформа;
- конфигурация;
- информационная база;
- СУБД.

### 3. Объект конфигурации Отчет...

- может быть сохранён в составе конфигурации и как внешняя обработка;
- может сравниваться с внешней обработкой, формируя отчет в печатной форме;  $\equiv$
- может быть добавлен в конфигурацию из внешней обработки:
- верны все указанные ответы.
- 4. Отчет и обработка...
- находятся в разных ветвях дерева конфигурации, имеют схожую структуру, предполагается, что отчет выводит данные, обработка - изменяет;
- отчет предназначен исключительно для вывода учетной информации, обработка для преобразования учетных данных;
- находятся в разных ветвях дерева конфигурации, имеют разную структуру и назначение.
- 5. Режим сравнения файлов в конфигураторе работает со следующими типами файлов:
- текстовые:
- текстовые и табличные:
- текстовые, табличные, бинарные файлы;
- текстовые, табличные, бинарные файлы, внешние отчеты и обработки;
- текстовые, табличные, бинарные файлы, внешние отчеты и обработки, файлы конфигураций:
- 6. Режим сравнения файлов в 1С: Предприятие работает со следующими типами файлов:
- текстовые:
- текстовые и табличные:
- текстовые, табличные, бинарные файлы;
- текстовые, табличные, бинарные файлы, внешние отчеты и обработки;
- текстовые, табличные, бинарные файлы, внешние отчеты и обработки, файлы конфигураций.
- 7. При сохранении текста запроса, открытого повторно с помощью конструктора запроса, без внесения в этот текст изменений:
- весь первоначальный текст остается без изменений:
- из первоначального текста будут удалены только комментарии;
- в первоначальном тексте комментарии останутся, а будут удалены только конструкции языка запросов построителя отчетов;
- из первоначального текста будут удалены и комментарии, и конструкции языка запросов построителя отчетов;

8. Конструктор агрегатов предназначен для формирования агрегатов:

- документов;  $\equiv$
- справочников;
- регистров накопления;
- регистров бухгалтерии;
- **ОТЧЕТОВ.**

Для проведения промежуточной аттестации используется тест, составленный из вопросов тестов текущего контроля, по одному вопросу из каждой темы (случайный выбор).

Примеры тестовых заданий для промежуточной аттестации.

### 1. Система компоновки данных позволяет:

- создавать отчеты без программирования;  $\equiv$
- использовать несколько наборов данных;
- использовать несколько объектов «Построитель отчета»;
- верны ответы 1, 2;  $\equiv$
- верны ответы 1, 3;
- верны ответы 2, 3.

### $2.$ Текст запроса, который будет фактически исполняться системой компоновки данных, определяется в:

- схеме компоновки данных;
- макете компоновки данных;
- в процессоре компоновки данных;
- на этапе подготовки к созданию схемы компоновки данных.

#### $3<sub>1</sub>$ В системе компоновки данных можно использовать следующие наборы

### данных:

- $-$  набор данных  $-$  запрос;
- набор данных объект;
- набор данных объединение;
- $-$  верны ответы 1, 2;
- верны ответы 1, 3;
- верны ответы 1, 2, 3.
- **4. Вывод результата системы компоновки данных производится:**
- − путем обхода объекта, содержащего результат исполнения системы компоновки;
- **путем вывода последовательно получаемых элементов результата системы компоновки;**

− специальным методом объекта (в параметре которого задается поле табличного документа).

- **5. Какого типа является свойство глобального контекста «Справочники»?**
- − **СправочникиМенеджер;**
- − СправочникМенеджер;
- − СправочникОбъект;
- − СправочникВыборка;
- − СправочникСсылка.

### 6. **Какой литерал представляет значение типа «дата» по умолчанию (пустая дата)?**

- − 01010001;
- − 01010001000000;
- − 00010101;
- − 00010101000000;
- − верны ответы 1 и 2;
- − **верны ответы 3 и 4;**

## **7. Как можно обратиться к менеджеру справочника «Номенклатура»?**

- − Спр = СоздатьОбъект(«Справочник.Номенклатура»)
- − **Спр = Справочники.Номенклатура**
- − Спр = Новый Справочник.Номенклатура
- − Верны ответы 2 и 3

### **8. Редактор табличных документов используется для работы:**

- − с табличными документами, сохраненными во внешних файлах;
- − с макетами, содержащими табличные документы;
- − с элементами управления «Поле табличного документа»;
- − верны ответы 1 и 2;
- − **верны ответы 1, 2 и 3.**

### **9. Какие из нижеперечисленных объектов не относятся к графическим элементам, использующимся при создании табличного документа?**

- − прямая;
- − прямоугольник;
- − овал;
- − текст;
- − диаграмма;
- − **все вышеперечисленные объекты - графические элементы.**

## **10. Можно ли одновременно создать элемент управления «Поле ввода» вместе с поясняющей надписью, представляющей элемент управления «Надпись»?**

− нет, нельзя, так как это разные элементы управления;

## − **можно, для этого необходимо создавать поле ввода через пункт главного меню «Форма-Вставить элемент управления...»;**

− можно, для этого необходимо создавать поле ввода, воспользовавшись одноименной кнопкой на панели инструментов «Элементы управления».

### **3.2. Задания для лабораторных работ на занятиях семинарского типа и вопросы для защиты лабораторных работ (текущий контроль), формирование компетенций ПК-1, ПК-3**

Подробное описание лабораторных работ и вопросов для защиты лабораторных работ содержатся в Практикуме по выполнению лабораторных работ, который включен в состав ЭУМКД [8].

Примерные задания для лабораторной работы «Создание подсистем конфигурации в управляемом режиме и интерфейса в режиме обычного приложения» по теме «Создание и настройка информационной базы данных».

1. Установить программное обеспечение 1С: Предприятие.

2. Создать информационную базу для своего предприятия (имя базы – произвольное), без конфигурации.

3. Создать константы «Наименование предприятия», «ИНН предприятия», «ОГРН предприятия», «КПП предприятия». Для константы «Наименование предприятия» выбрать тип «Строка», длина – 250; для остальных – тип «Число», длина – 50.

4. Объединить константы в форму констант. В свойствах элементов формы задать следующие имена полей формы: Наименование, ИНН, ОГРН, КПП. Для поля «Наименование» создать список выбора (в свойствах формы). Значения списка выбора произвольны.

5. Создать справочники «Поставщики», «Материалы», «Оборудование». Каждый справочник сделать иерархичным.

Перечень вопросов для защиты лабораторной работы «Создание подсистем конфигурации в управляемом режиме и интерфейса в режиме обычного приложения» по теме «Создание и настройка информационной базы данных».

- 1. Что такое информационная база 1С?
- 2. Что такое константа?
- 3. Для чего необходим объект «Справочник»?

**4. Описание показателей, критериев, шкал оценивания планируемых результатов обучения по дисциплине, соотнесенных с установленными в программе индикаторами достижения компетенций**

**4.1. Показатели и критерии оценивания заданий для лабораторных работ и вопросов для защиты лабораторных работ**

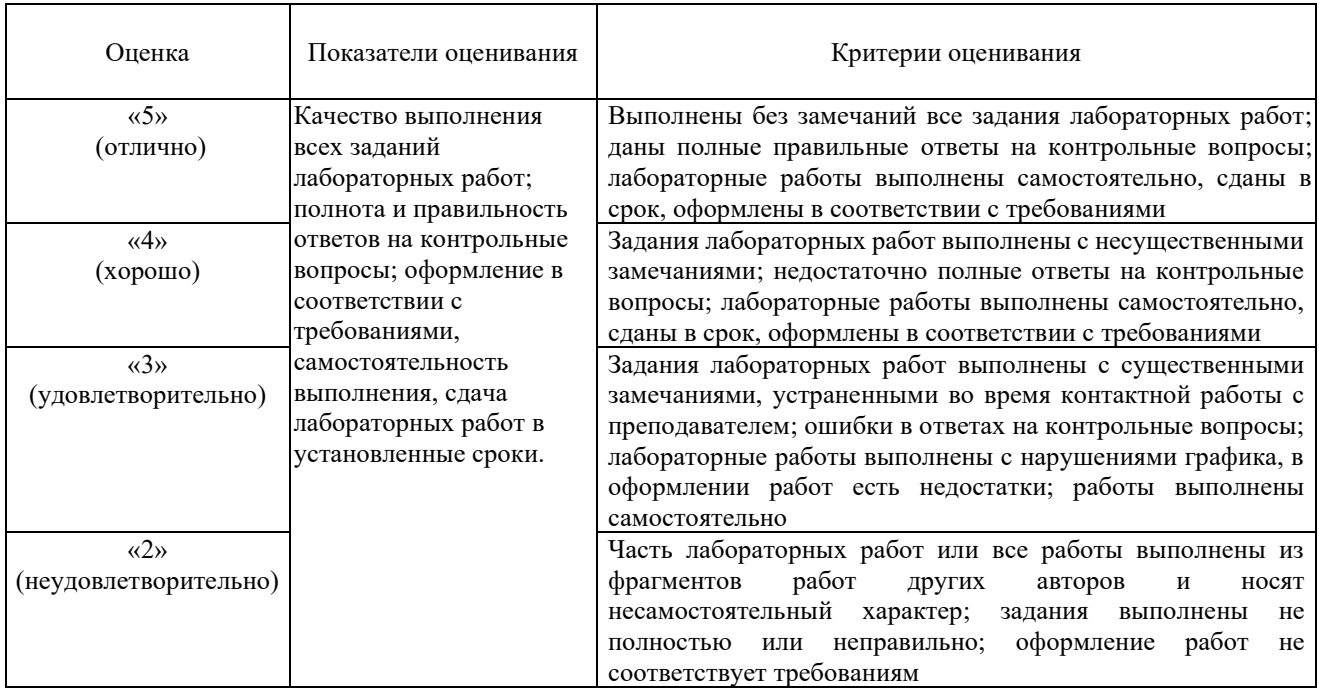

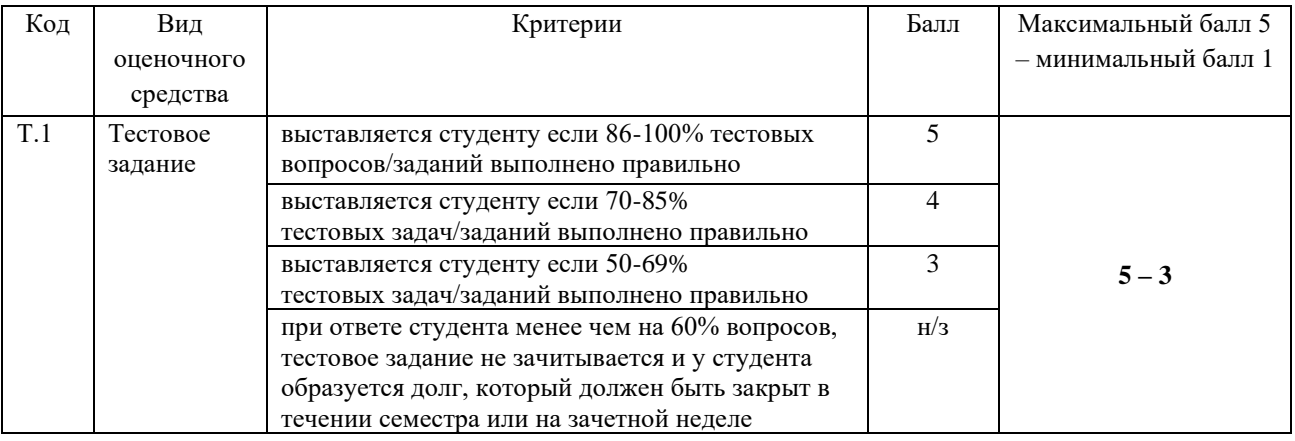

### **4.2. Показатели и критерии оценивания задания в тестовой форме**

Минимальный балл, который необходимо набрать для зачета, равен 3.

**5. Методические материалы, определяющие процедуры оценивания знаний, умений, навыков и (или) опыта деятельности, характеризующих этапы формирования компетенций**

Для проверки качества освоения программы дисциплины и оценки результатов обучения по дисциплине, соотнесенных с установленными в программе индикаторами достижения компетенции проводится текущий контроль успеваемости и промежуточная аттестация обучающихся в форме зачета.

Контроль успеваемости обучающихся осуществляется с использованием рейтинговой системы оценки успеваемости обучающихся.

Текущий контроль проводится регулярно на всех видах групповых занятий по дисциплине. В конце семестра на основании поэтапного контроля процесса обучения суммируются баллы текущих, рубежных рейтингов (контрольные недели), подсчитываются дополнительные баллы (за посещаемость и активность на занятиях).

Результаты рейтинговой аттестации объявляются преподавателем на последнем занятии в зачетную неделю и служат основой для итогового результата промежуточной аттестации обучающегося по дисциплине.

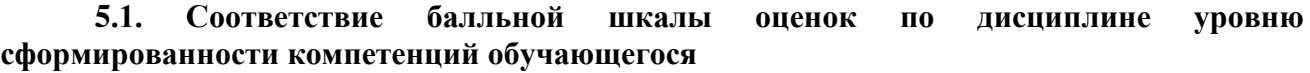

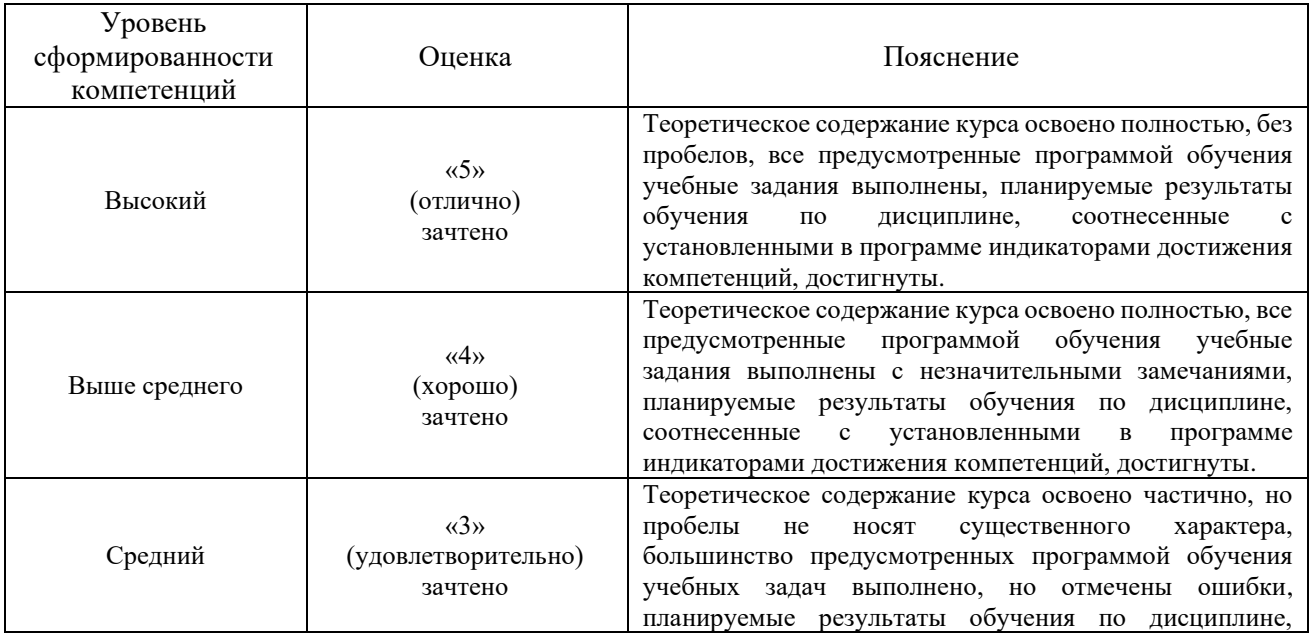

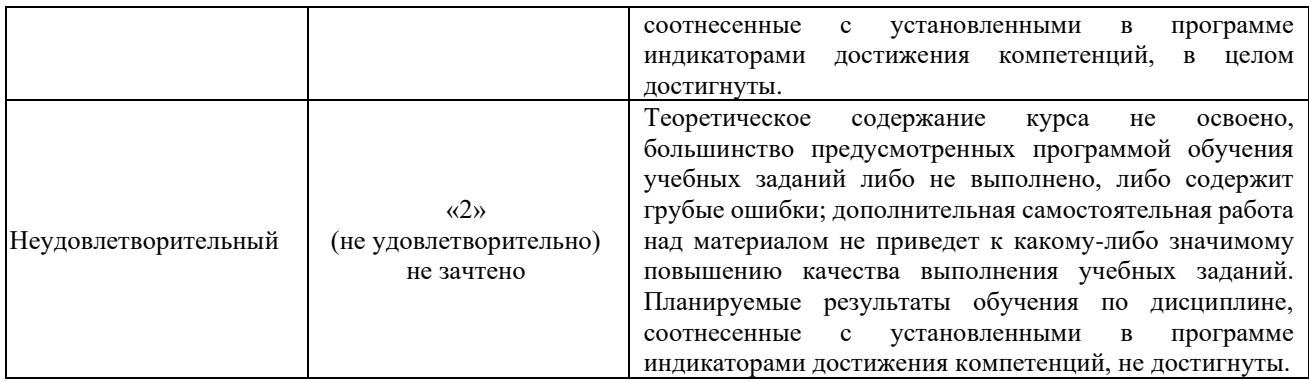